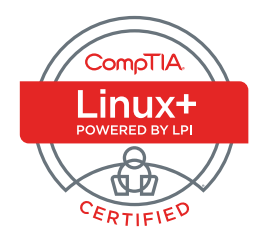

# CompTIA Linux+ Certification Exam 2 Objectives

### **EXAM NUMBER: LX0-104**

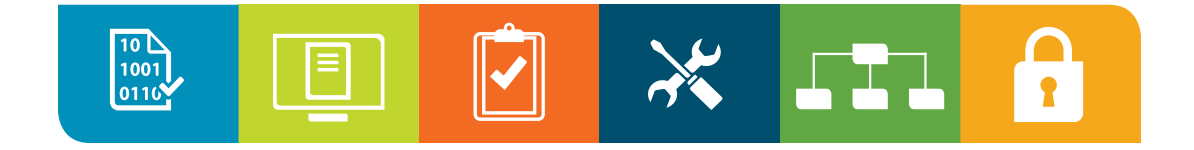

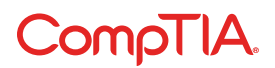

## About the Exam

Candidates are encouraged to use this document to prepare for the CompTIA Linux+ LX0-104 exam. In order to receive CompTIA Linux+ certification, a candidate must pass two exams. The CompTIA Linux+ certification offers a framework for acquiring working knowledge of Linux for IT professionals working as junior-level system administrators, as well as those working in Web and software development. Successful candidates will have the following skills:

- Work at the Linux command line
- Perform easy maintenance tasks including assisting users, adding users to a larger system, executing backup & restore and shutdown & reboot
- Install and configure a workstation (including X) and connect it to a LAN, or a stand-alone PC via modem to the Internet in the design of capture solutions, while addressing security requirements

#### **EXAM DEVELOPMENT**

CompTIA exams result from subject matter expert workshops and industry-wide survey results regarding the skills and knowledge required of an entry-level IT professional.

#### **CompTIA AUTHORIZED MATERIALS USE POLICY**

CompTIA Certifications, LLC is not affiliated with and does not authorize, endorse or condone utilizing any content provided by unauthorized third-party training sites (aka "brain dumps"). Individuals who utilize such materials in preparation for any CompTIA examination will have their certifications revoked and be suspended from future testing in accordance with the CompTIA Candidate Agreement. In an effort to more clearly communicate CompTIA's exam policies on use of unauthorized study materials, CompTIA directs all certification candidates to the [CompTIA Certification Exam Policies](http://certification.comptia.org/Training/testingcenters/policies.aspx). Please review all CompTIA policies before beginning the study process for any CompTIA exam. Candidates will be required to abide by the [CompTIA Candidate Agreement](http://certification.comptia.org/testing/test-policies/comptia-candidate-agreement). If a candidate has a question as to whether study materials are considered unauthorized (aka "brain dumps"), he/she should perform a search using CertGuard's engine, found [here](http://www.certguard.com/search.asp).

#### **PLEASE NOTE**

The lists of examples provided in bulleted format are not exhaustive lists. Other examples of technologies, processes or tasks pertaining to each objective may also be included on the exam although not listed or covered in this objectives document. CompTIA is constantly reviewing the content of our exams and updating test questions to be sure our exams are current and the security of the questions is protected. When necessary, we will publish updated exams based on existing exam objectives. Please know that all related exam preparation materials will still be valid.

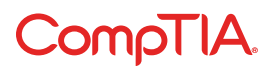

#### **TEST DETAILS**

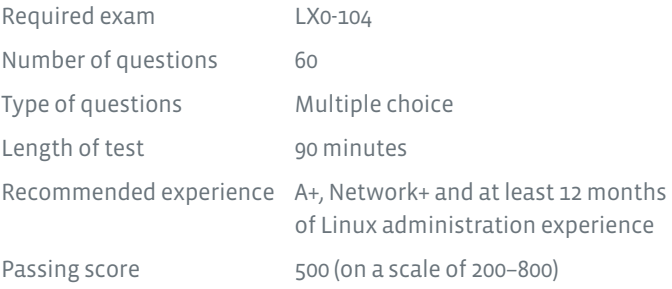

#### **EXAM OBJECTIVES (DOMAINS)**

The table below lists the domains measured by this examination and the extent to which they are represented:

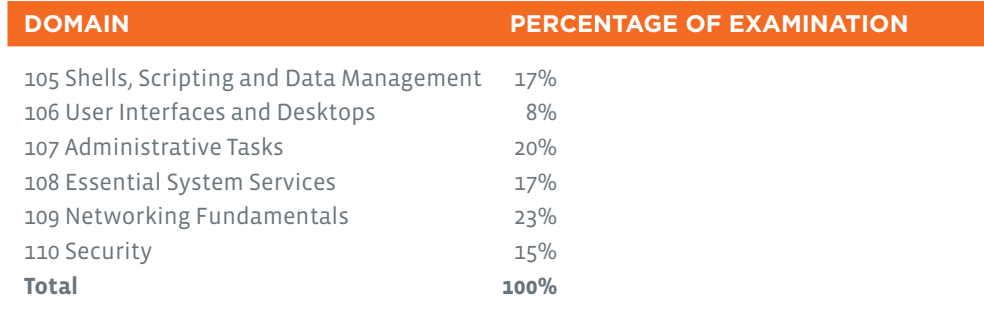

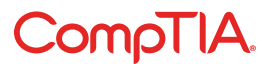

## 105 Shells, Scripting and Data Management

 $\chi$   $\Box$ 

 $\overline{\phantom{a}}$ 

#### Customize and use the shell environment. **105.1**

- Set environment variables (e.g., PATH) at login or when spawning a new shell
- Write BASH functions for frequently used sequences of commands
- Maintain skeleton directories for new user accounts
- Set command search path with the proper directory

 $\begin{bmatrix} 10 \\ 100 \\ 0110 \end{bmatrix}$ 

- The following is a partial list of the used files, terms and utilities:
	- Source
	- /etc/bash.bashrc
	- /etc/profile
	- env
	- export
	- set
	- unset
- ~/.bash\_profile
- ~/.bash\_login
- ~/.profile
- ~/.bashrc
- ~/.bash\_logout - function
- alias
- lists

#### Customize or write simple scripts. **105.2**

- Use standard sh syntax (loops, tests) • Use command substitution • Test return values for success or failure or other information provided by a command • Perform conditional mailing • Correctly select the script interpreter through the shebang (#!) line • Manage the location, ownership,
	- to the superuser
- execution and SUID rights of scripts • The following is a partial list of the used files, terms and utilities: - for - while - test - if - read - seq - exec

#### **105.3** SQL data management.

- Use of basic SQL commands
- Perform basic data manipulation

used files, terms and utilities:

- insert - update - select

- from

- delete

- where

- The following is a partial list of the
- group by
	- order by
		- join

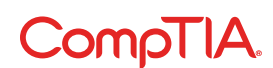

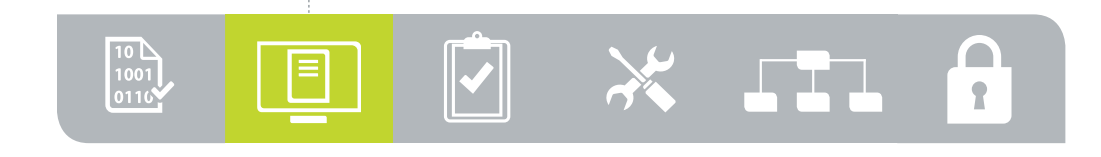

## 106 User Interfaces and Desktops

### Install and configure X11.

- Verify that the video card and monitor are supported by an X server
- Awareness of the X font server
- Basic understanding and knowledge of the X Window configuration file
- The following is a partial list of the used files, terms and utilities:
	- /etc/X11/xorg.conf
	- xhost
	- DISPLAY
	- xwininfo
	- xdpyinfo
	- X

### Set up a display manager.

- Basic configuration of LightDM
- Turn the display manager on or off
- Change the display manager greeting
- Awareness of XDM, KDM and GDM
- The following is a partial list of the
- used files, terms and utilities:
	- lightdm
	- /etc/lightdm/

#### Accessibility. **106.3**

- Basic knowledge of keyboard accessibility settings (AccessX)
- Basic knowledge of visual
- settings and themes
- Basic knowledge of assistive technology (AT)
- The following is a partial list of the used files, terms and utilities:
	- Sticky/repeat keys
	- Slow/bounce/toggle keys
	- Mouse keys
	- High contrast/large
	- print desktop themes
	- Screen reader
- Braille display
- Screen magnifier
- On-screen keyboard
- Gestures (used at login,
- for example gdm)
- Orca
- GOK
- Emacspeak

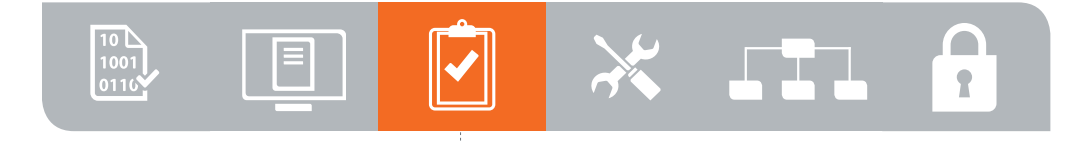

## 107 Administrative Tasks

#### **107.1**

### Manage user and group accounts and related system files.

- Add, modify and remove users and groups
- Manage user/group info in password/group databases
- Create and manage special purpose and limited accounts
- The following is a partial list of the
	- used files, terms and utilities:
	- /etc/passwd
	- /etc/shadow
	- /etc/group
	- /etc/skel
	- chage
	- getent

#### - groupadd

- groupdel
- groupmod
- passwd
- useradd
- userdel
- usermod

#### Automate system administration tasks by scheduling jobs. **107.2**

- Manage cron and at jobs
- Configure user access to cron and at services
- Configure anacron
- The following is a partial list of the used files, terms and utilities:
	- /etc/cron.
	- {d,daily,hourly,monthly,weekly}
- /etc/at.deny - /etc/at.allow
- 
- /etc/crontab
- /etc/cron.allow
- /etc/cron.deny
- /var/spool/cron/\*
- crontab
- at
- atq
- atrm
- anacron
- /etc/anacrontab

- Localization and internationalization. **107.3**
	- Configure local settings and environment variables
	- Configure timezone settings and environment variables
	- The following is a partial list of the used files, terms and utilities:
		- /etc/timezone
		- /etc/localtime
		- /usr/share/zoneinfo
- Environment variables:
	- $-LC$  \*
	- LC\_ALL
	- LANG
	- TZ
- /usr/bin/locale
- tzselect
- tzconfig
- date
- iconv - UTF-8
- ISO-8859
- ASCII
- Unicode

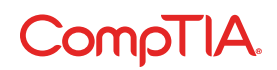

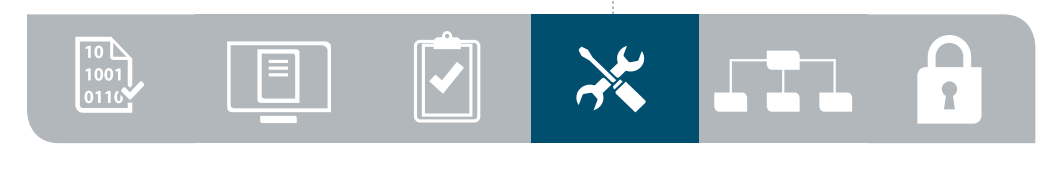

## 108 Essential System Services

#### Maintain system time. **108.1**

- Set the system date and time
- Set the hardware clock to
- the correct time in UTC
- Configure the correct timezone
- Basic NTP configuration
- Knowledge of using the pool.ntp.org service
- Awareness of the ntpq command
- The following is a partial list of the used files, terms and utilities:
- /usr/share/zoneinfo
- /etc/timezone
- /etc/localtime
- /etc/ntp.conf
- 
- date
- hwclock
- ntpd
- ntpdate
- pool.ntp.org

- System logging. **108.2**
	- Configuration of the syslog daemon
	- Understanding of standard facilities, priorities and actions
	- Configuration of logrotate
	- Awareness of rsyslog and syslog-ng
- The following is a partial list of the used files, terms and utilities:
	- syslog.conf
	- syslogd
	- klogd
	- /var/log/
	- logger
- logrotate
- /etc/logrotate.conf
- /etc/logrotate.d/
- Journalctl

- mailq - postfix - sendmail - exim - qmail

- /etc/systemd/journald.conf
- /var/log/journal/

#### Mail Transfer Agent (MTA) basics. **108.3**

- Create email aliases
- Configure email forwarding
- Knowledge of commonly available MTA programs (postfix, sendmail, qmail, exim) (no configuration)
- The following is a partial list of the
- used files, terms and utilities:
	- ~/.forward

- newaliases - mail

- sendmail emulation layer commands
	-

- Manage printers and printing. **108.4**
	- Basic CUPS configuration (for local and remote printers)
	- Manage user print queues
	- Troubleshoot general printing problems
	- Add and remove jobs from configured printer queues
- The following is a partial list of the used files, terms and utilities:
	- CUPS configuration files,
		- tools and utilities
	- /etc/cups
	- lpd legacy interface (lpr, lprm, lpq)

## Compill

CompTIA Linux+ Certification Exam 2 Objectives Version 1.0 (Exam Number: LX0-104)

## **109 Networking Fundamentals**

#### Fundamentals of Internet protocols. **109.1**

- Demonstrate an understanding of network masks and CIDR notation
- Knowledge of the differences between private and public "dotted quad" IP addresses
- Knowledge about common TCP and UDP ports (20, 21, 22, 23, 25, 53, 80, 110, 123, 139, 143, 161, 162, 389, 443, 465, 514, 636, 993, 995)
- Knowledge about the differences and major features of UDP, TCP and ICMP
- Knowledge of the major differences between IPv4 and IPv6
- Knowledge of the basic features of IPv6

#### • The following is a partial list of the used files, terms and utilities:

- /etc/services
- IPv4, IPv6
- Subnetting
- TCP, UDP, ICMP

#### Basic network configuration. **109.2**

- Manually and automatically configure network interfaces
- Basic TCP/IP host configuration
- Setting a default route
- The following is a partial list of the used files, terms and utilities: - /etc/hostname - /etc/hosts - /etc/nsswitch.conf - ifconfig
- ifup - ifdown
- ip
- route - ping

#### Basic network troubleshooting. **109.3**

- Manually and automatically configure network interfaces and routing tables to include adding, starting, stopping, restarting, deleting or reconfiguring network interfaces
- Change, view or configure the routing table and correct an improperly set default route manually
- Debug problems associated with the network configuration
- The following is a partial list of the used files, terms and utilities:
	- ifconfig
	- ip
	- ifup
	- ifdown
	- route
	- host
	- hostname
	- dig
- netstat
- ping
- ping6
- traceroute
- traceroute6
- tracepath
- tracepath6
- netcat

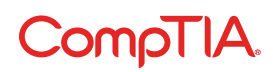

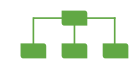

### Configure client side DNS. **109.4**

- Query remote DNS servers
- Configure local name resolution and use remote DNS servers
- Modify the order in which name resolution is done
- The following is a partial list of the
	- used files, terms and utilities:
		- /etc/hosts
		- /etc/resolv.conf
		- /etc/nsswitch.conf
		- Host
		- Dig
		- getent

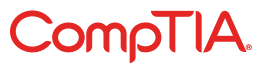

## $-$  110 Security

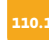

### Perform security administration tasks.

- Audit a system to find files with the suid/sgid bit set
- Set or change user passwords and password aging information
- Being able to use nmap and netstat to discover open ports on a system
- Set up limits on user logins, processes and memory usage
- Determine which users have logged in to the system or are currently logged in
- Basic sudo configuration and usage
- The following is a partial list of the used files, terms and utilities:
	- find
	- passwd

 $\sum_{i=1}^{n}$ 

- fuser
- lsof
- nmap
- chage
- netstat
- sudo
- /etc/sudoers
- su
- usermod
- ulimit
- who, w, last

### Set up host security.

- Awareness of shadow passwords and how they work
- Turn off network services not in use
- Understand the role of TCP wrappers
- The following is a partial list of the used files, terms and utilities:
	- /etc/nologin
	- /etc/passwd
	- /etc/shadow
	- /etc/xinetd.d/\*
	- /etc/xinetd.conf
- /etc/inetd.d/\*
- /etc/inetd.conf
- /etc/inittab
- /etc/init.d/\*
- /etc/hosts.allow
- /etc/hosts.deny

#### Securing data with encryption. **110.3**

- Perform basic OpenSSH 2 client configuration and usage
- Understand the role of OpenSSH 2 server host keys
- Perform basic GnuPG configuration, usage and revocation
- Understand SSH port tunnels (including X11 tunnels)
- The following is a partial list of the used files, terms and utilities:
	- ssh
	- ssh-keygen
	- ssh-agent
	- ssh-add
	- ~/.ssh/id\_rsa and id\_rsa.pub
	- ~/.ssh/id\_dsa and id\_dsa.pub
	- /etc/ssh/ssh\_host\_rsa\_key

 and ssh\_host\_rsa\_key.pub -/etc/ssh/ssh\_host\_dsa\_key and ssh\_host\_dsa\_key.pub - ~/.ssh/authorized\_keys - /etc/ssh\_known\_hosts

#### - gpg

 $-$  ~/.gnupg/\*

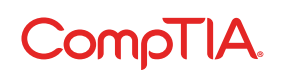

© 2016 CompTIA Properties, LLC, used under license by CompTIA Certifications, LLC. All rights reserved. All certification programs and education related to such programs are operated exclusively by CompTIA Certifications, LLC. CompTIA is a registered trademark of CompTIA Properties, LLC in the U.S. and internationally. Other brands and company names mentioned herein may be trademarks or service marks of CompTIA Properties, LLC or of their respective owners. Reproduction or dissemination prohibited without written consent of CompTIA Properties, LLC. Printed in the U.S. 02306-Jan2016